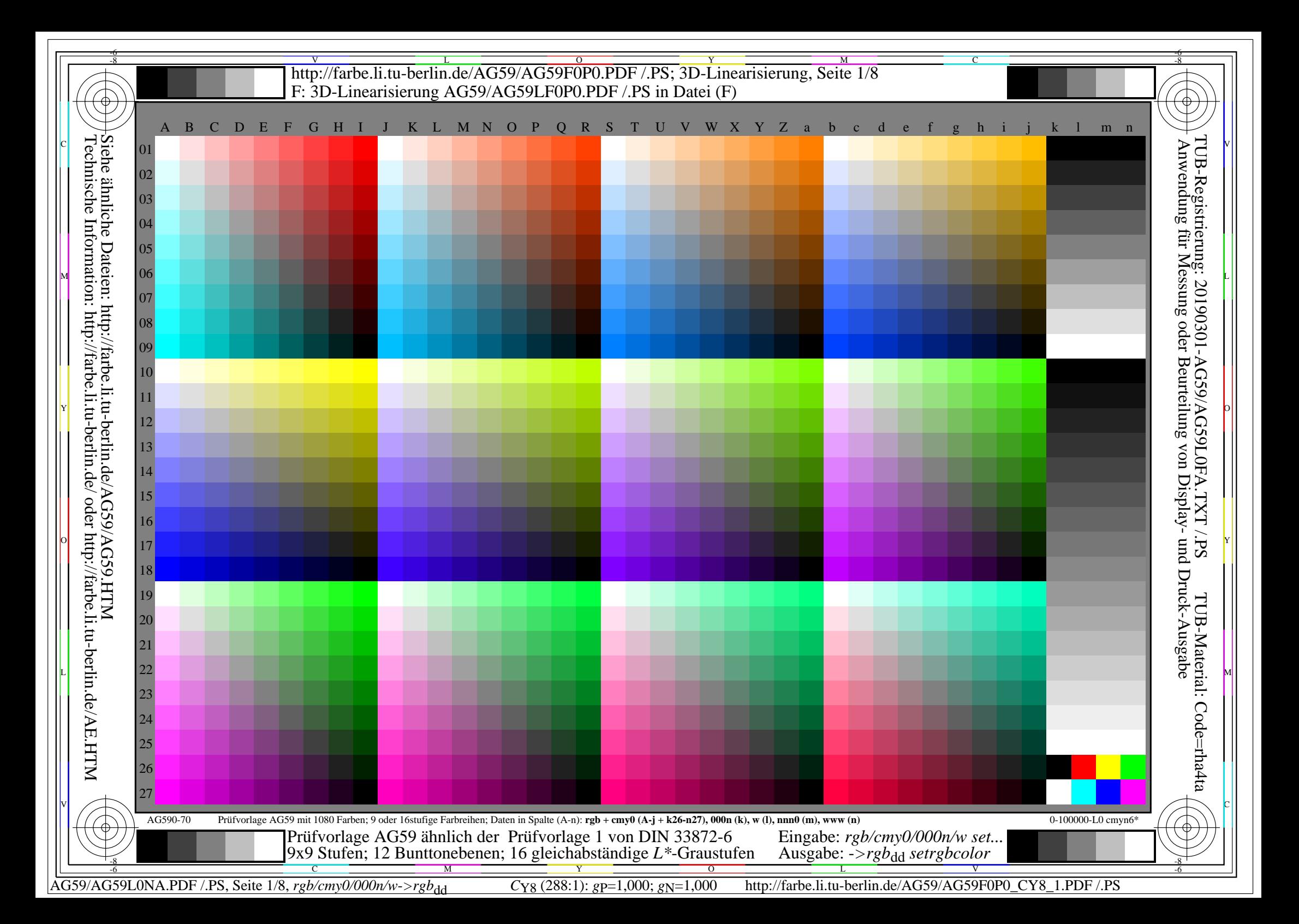

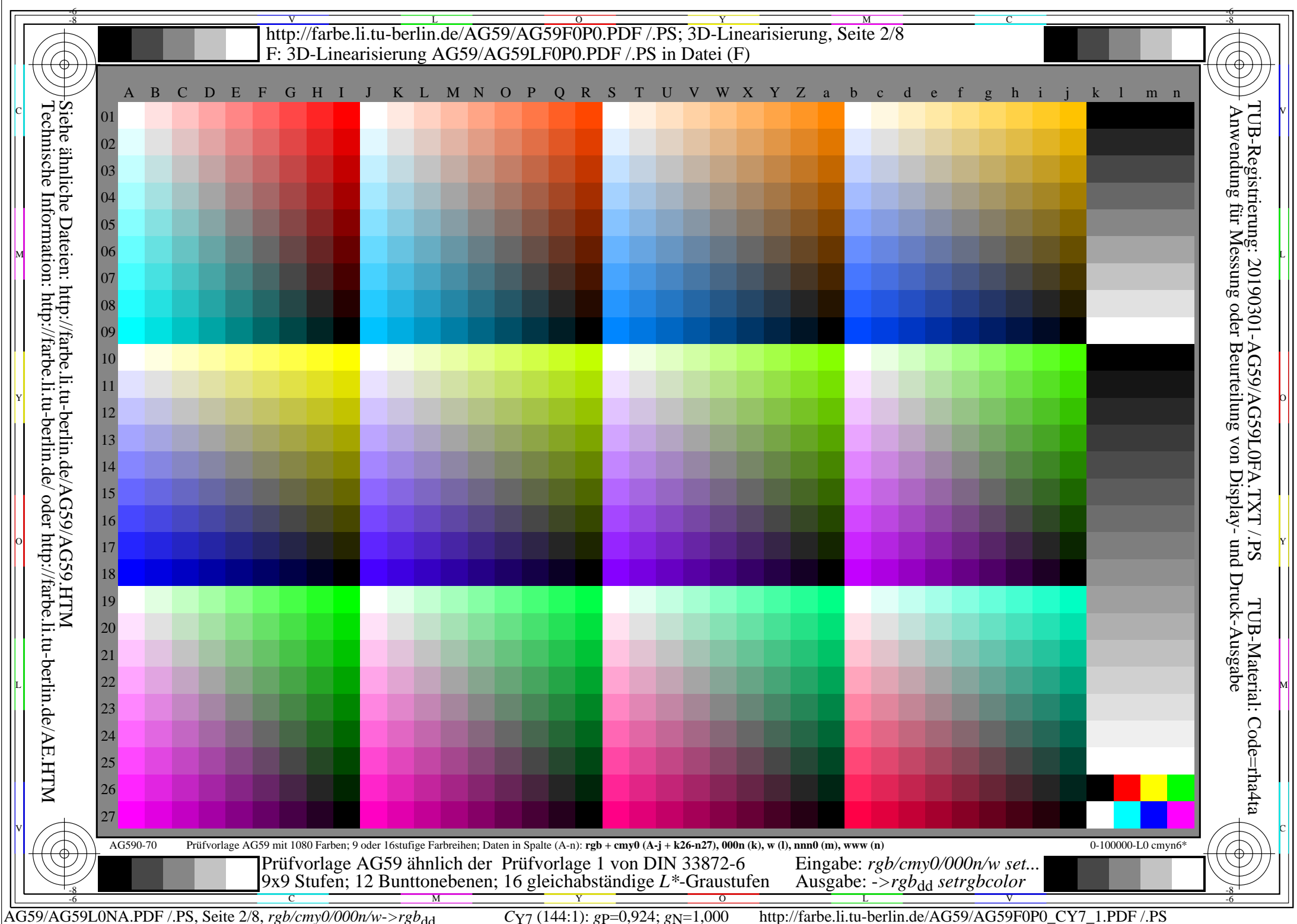

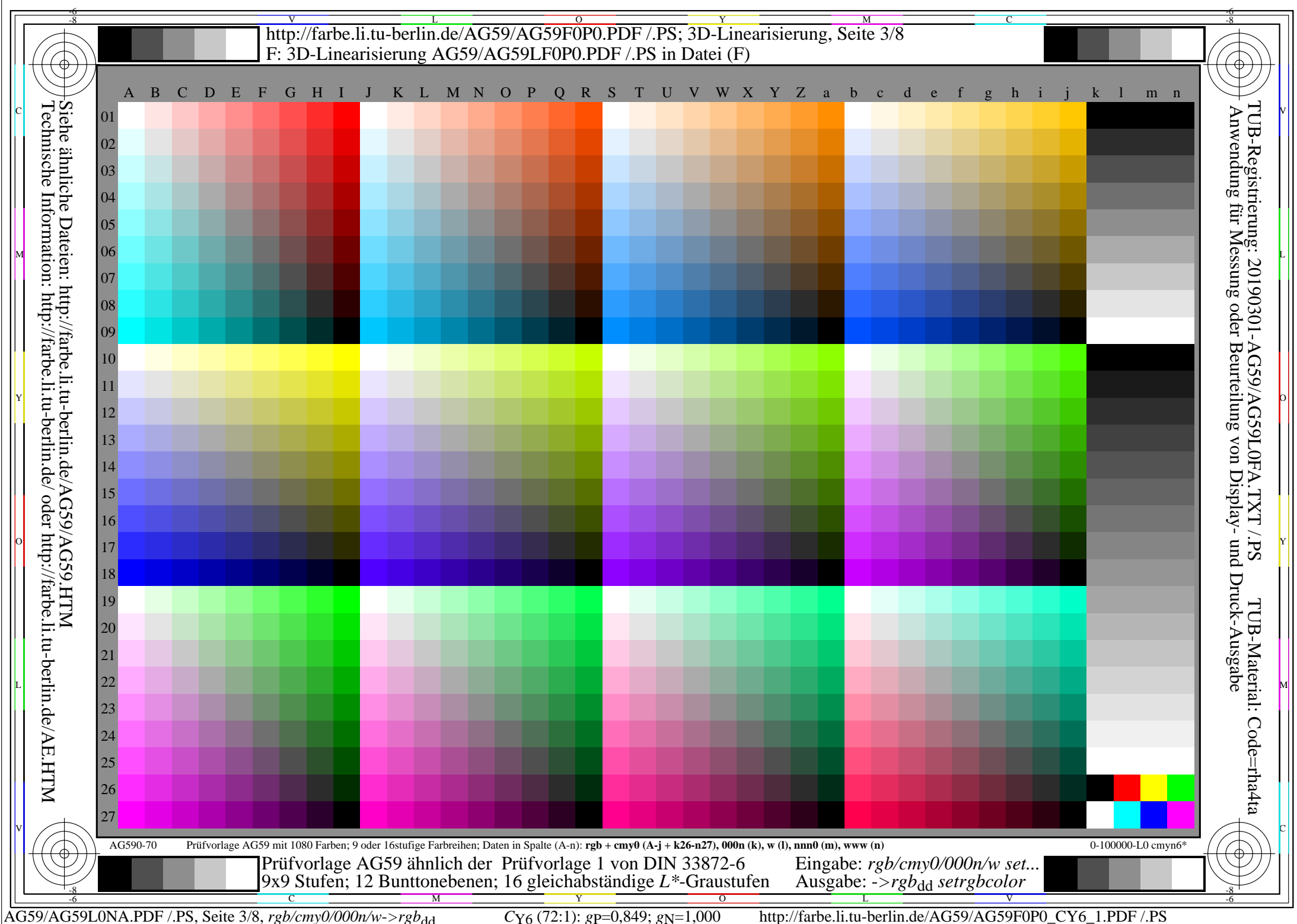

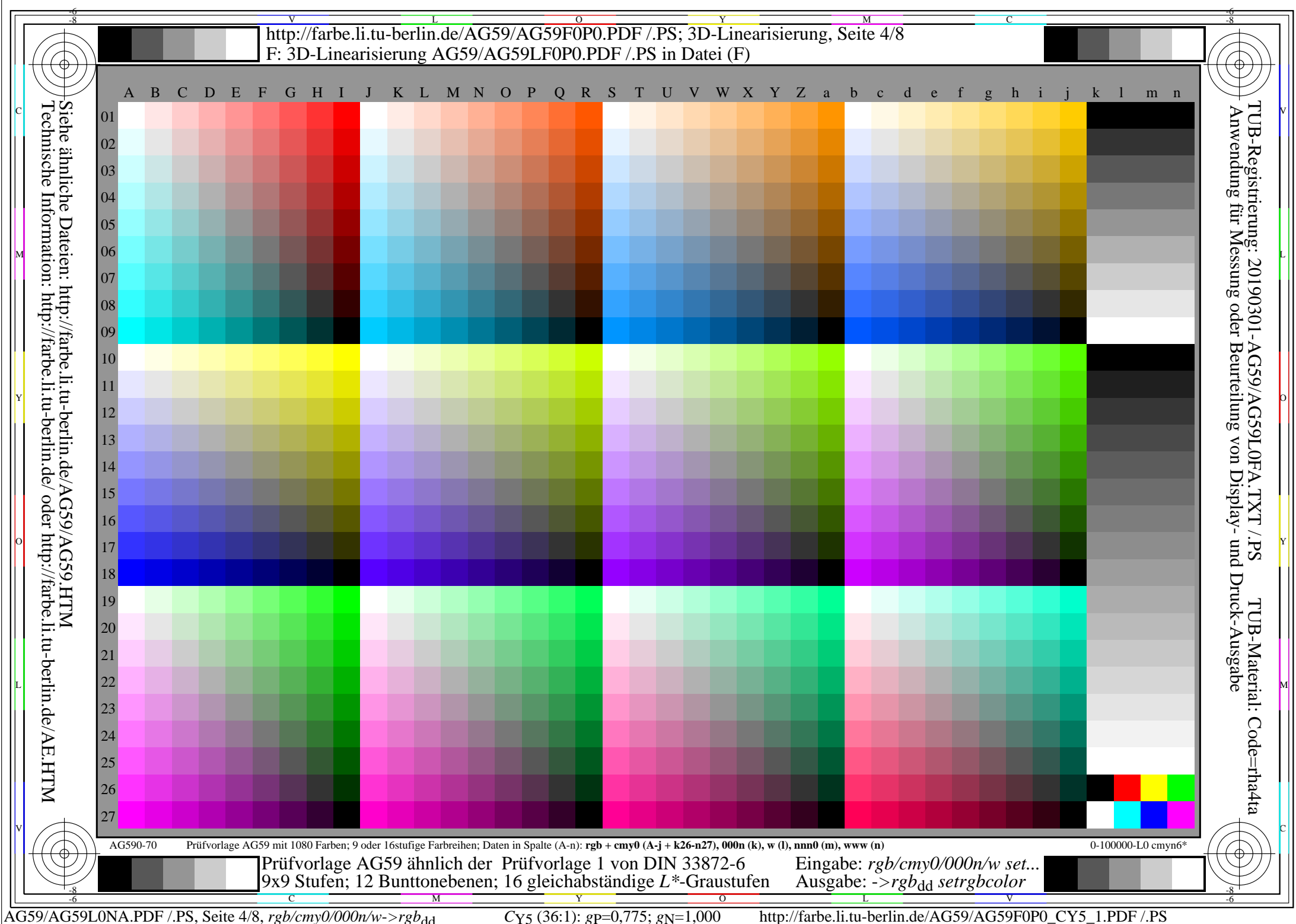

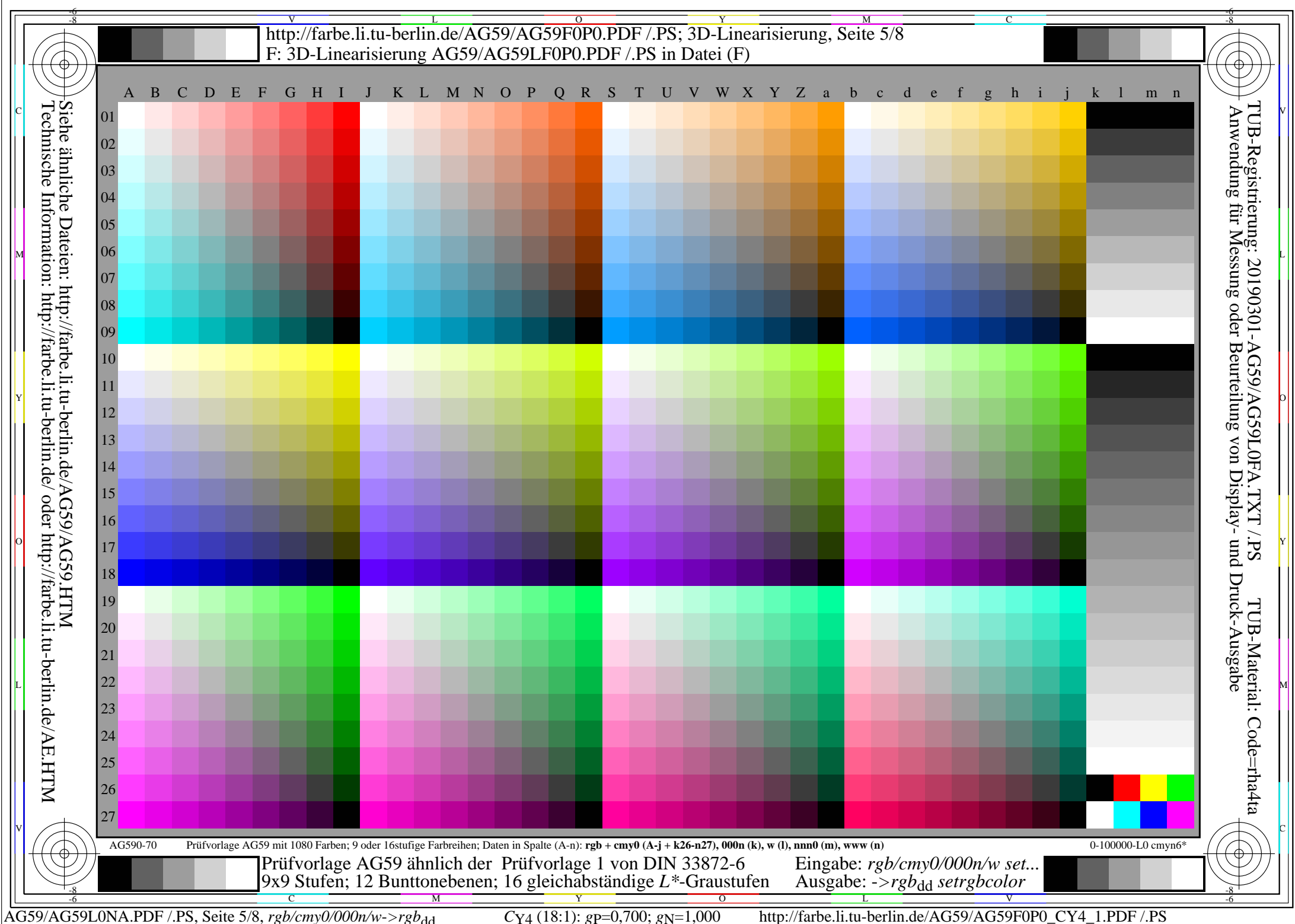

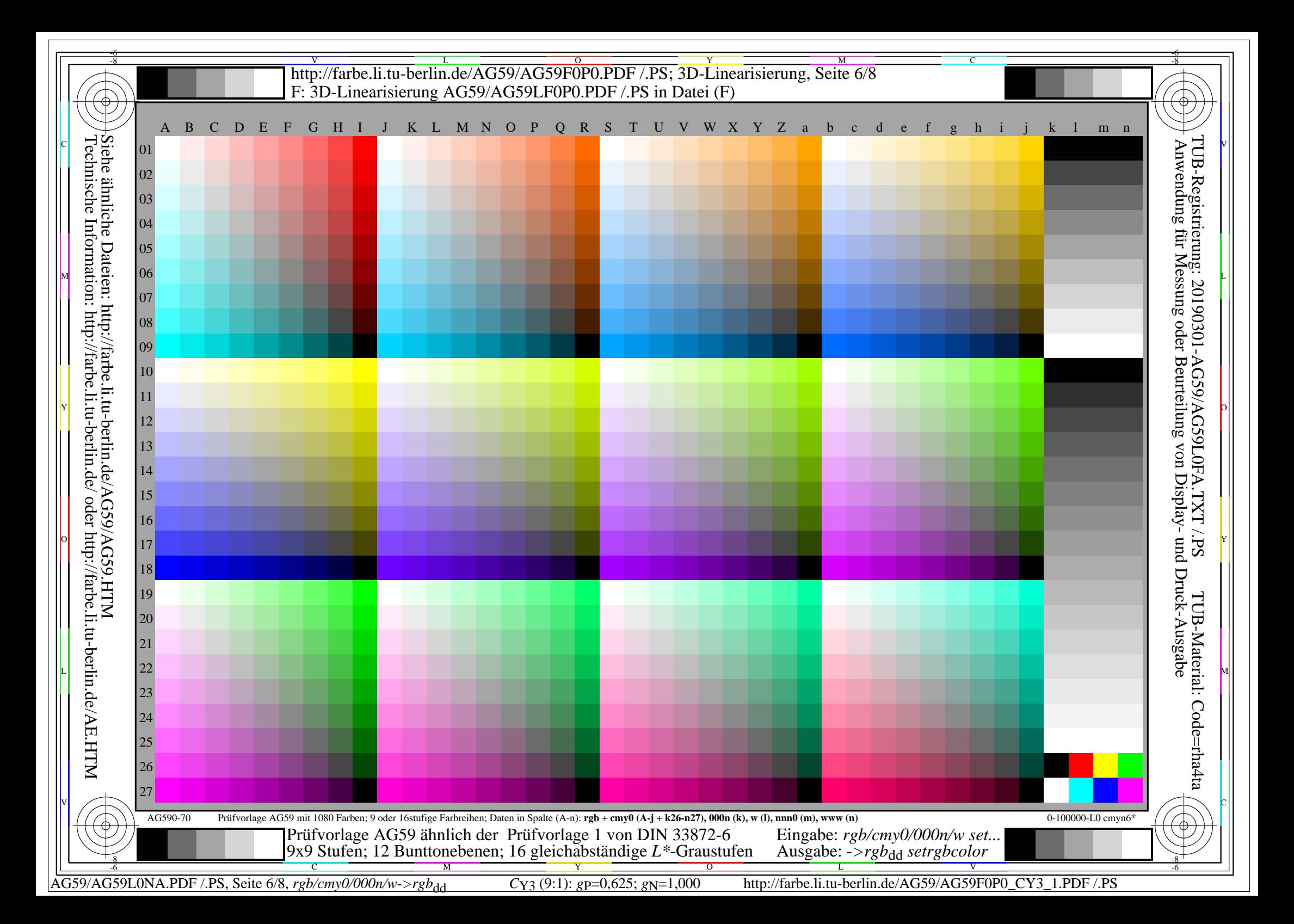

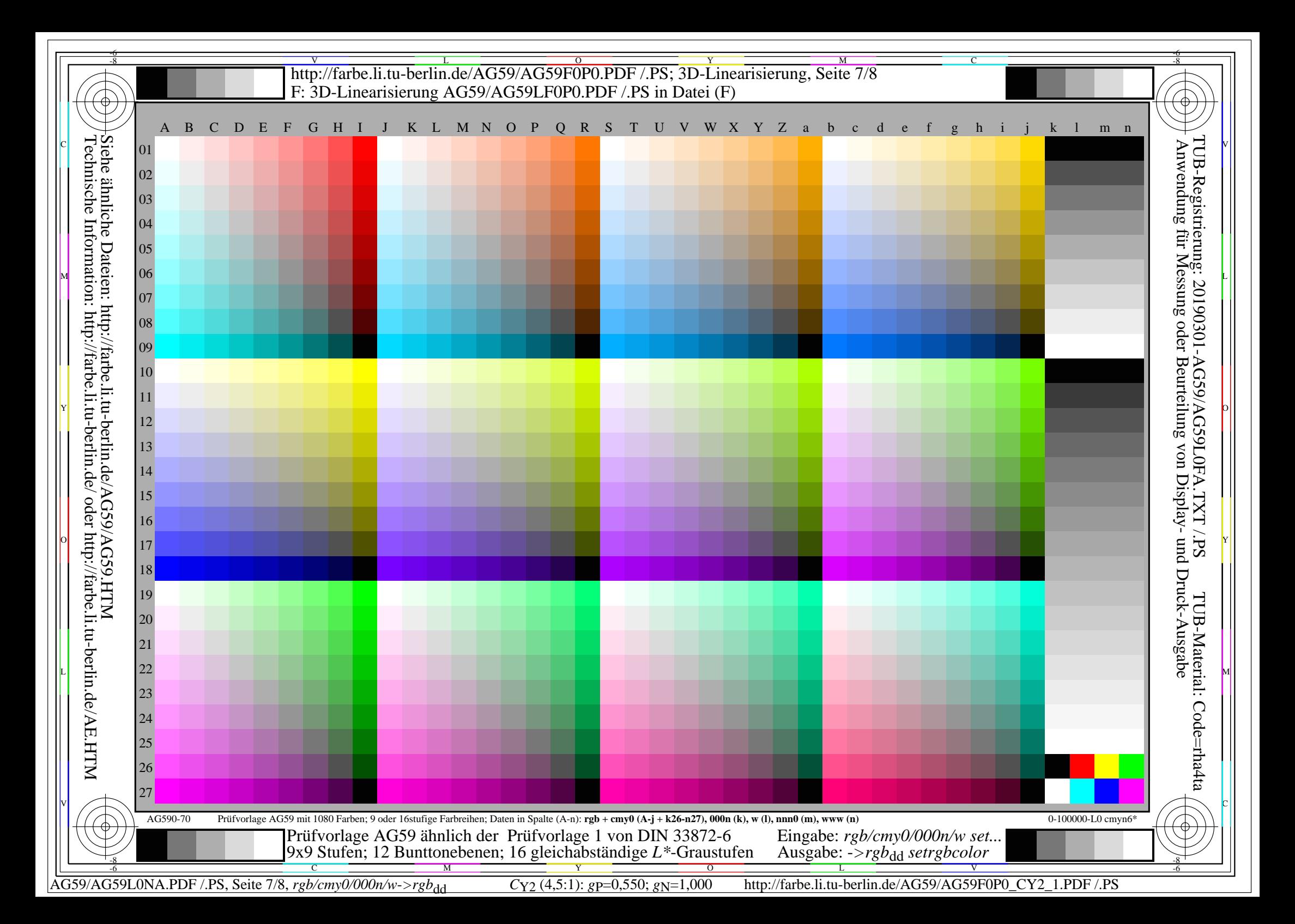

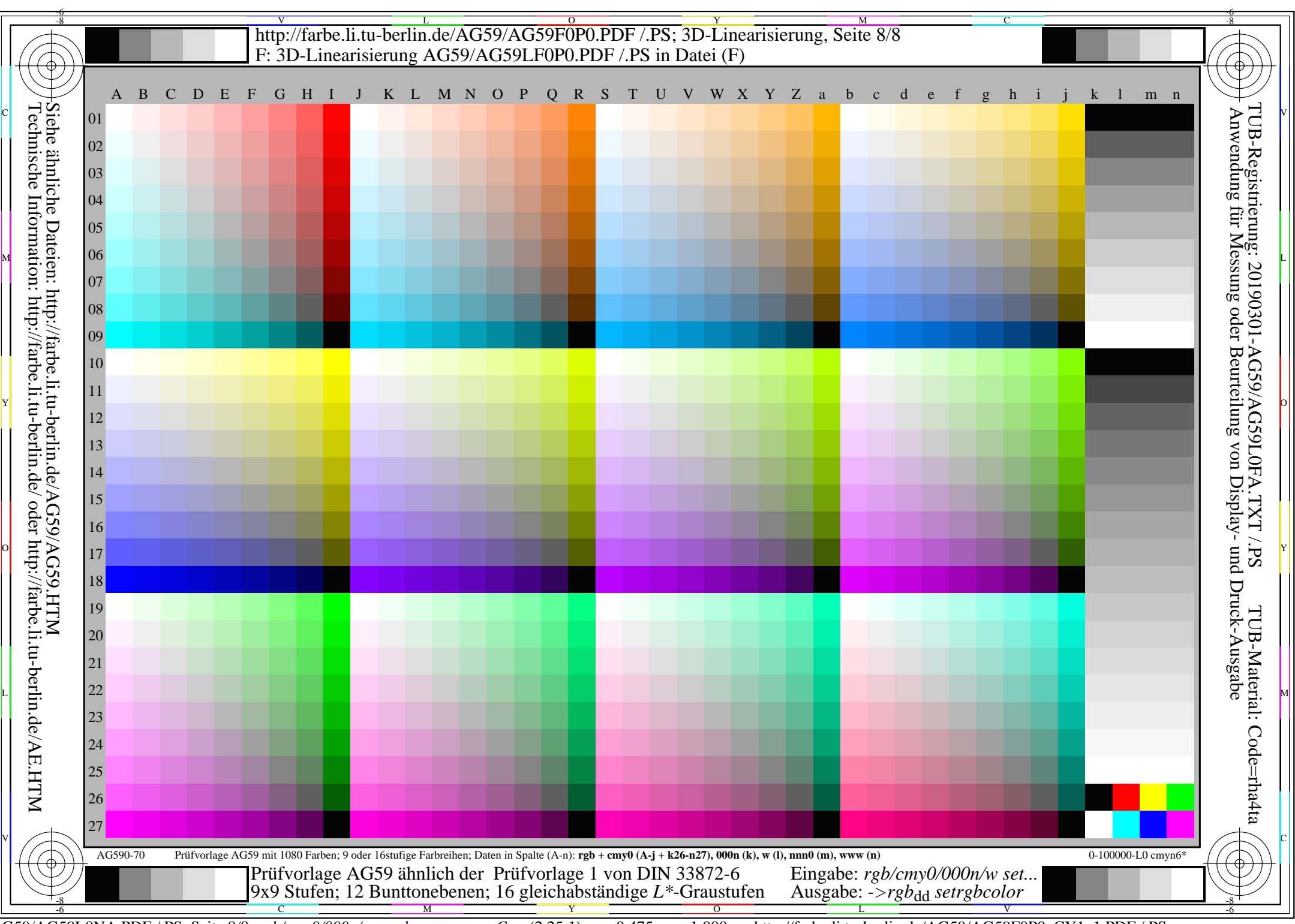

AG59/AG59L0NA.PDF /.PS, Seite 8/8, *rgb/cmy0/000n/w*-*>rgb*dd *C*Y1 (2,25:1): *g*P=0,475; *g*N=1,000 http://farbe.li.tu-berlin.de/AG59/AG59F0P0\_CY1\_1.PDF /.PS